линия реза

В вашем готовом макете линии разметки размещать не нужно.

Подготовьте ваши файлы в цветовой модели СМУК

Разрешение макета должно быть 300 DPI

Весь текст должен быть переведен в кривые

граница значимых элементов

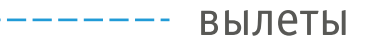

Вылеты — продолжение изображения за линией реза (на 2 мм)

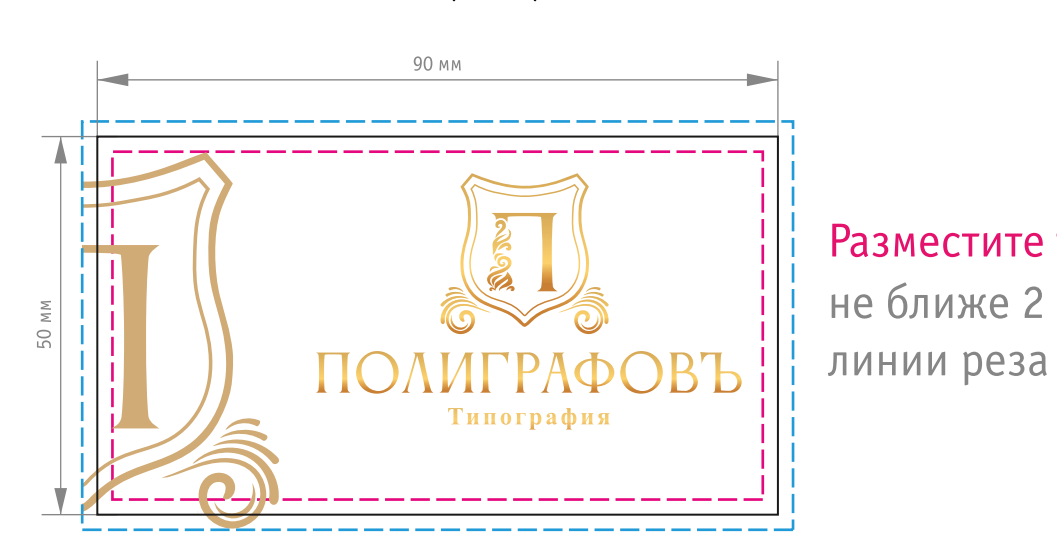

Разместите текст

не ближе 2 мм от

Визитка (90x50)